## **Speaking<br>In Tongues**

## Basic has a familiar mathematical construction, and so is relatively easy to learn, but it is clumsy in relation to some of the other languages

Unless your home computer is a Jupiter Ace (see page 150) then it will almost certainly feature BASIC as its resident programming language. But that doesn't mean to say that you are restricted to that choice, and though BASIC is acknowledged as being a particularly easy language to learn, there are other far more suitable languages for writing specific applications. To install these on your computer it will be necessary either to replace the ROMs containing the BASIC interpreter, or to load the new language into  $RAM - in$  which case you will need a machine with a reasonable memory capacity so that there is RAM left over to contain your programs. A few home computers, such as the Sharp MZ-711, have anticipated this problem by also having the BASIC interpreter cassette loaded.

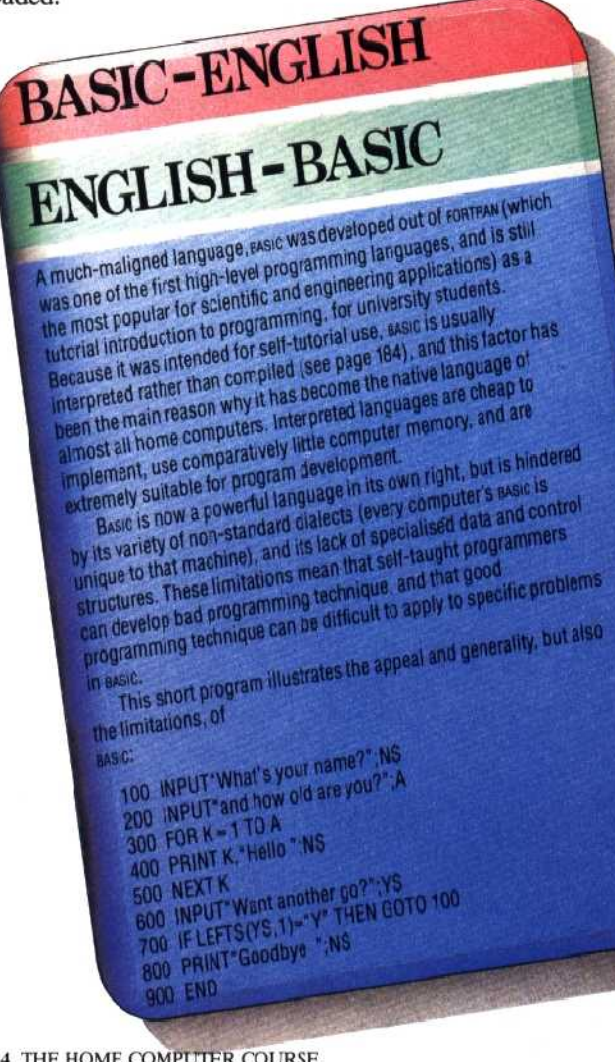

## PASCAL-ENGLISH ENGLISH-PASCAL Assol was developed in the early 1970's as the successor to exact Is range of data and control structures derive from the reitrantation Stange of data and control structures derive from the regnantation.<br>Toup of languages and these are intended to encourage the student<br>trup of languages and these are intended to encourage the student<br>approach programming t vetoping good programming technique, but it uoes insert und un<br>In stages of learning programming are harder for the complete<br>In stages of learning programming are hard-tail the language<br>Inner — in part because it is usuall arpreted. Nevertheless, PASCAL programs tend to be elegant, Here is the PASCAL equivalent of the same program. RUNNING:-TRUE.<br>WHILE RUNNING DO VAR **PACKED** ARRAY (1.30) WRITE(What is your name?'); **NAME BEGIN** WRITE('and how old are you?'); AGE.COUNT INTEGER:<br>ANSWER PACKED<br>ARRAY(1.3) NEADLN(AGE);<br>FOR COUNT:-1 TO AGE DO<br>WRITE(COUNT:3, 'Hallo':10, NAME)<br>WRITE('Want another go?');<br>READLN(ANSWER);<br>IF ANSWER(1)="N' OF CHAR : BOOLEAN; **RUNNING** THEN RUNNING -FALSE

ENGLISH-COMAL COMM was developed to combine the accessibility of easic with the powerful structures and disciplined approach of eascal. It therefore Tesermoies both, and thay have been a model for the development of<br>the BBC Micro's sasic, which has almost developed into a new<br>the BBC Micro's sasic, which has almost developed into a new<br>in scandinavia (where it originat

WRITELN('Goodbye', Name)

ENR

COMAL-ENGLISH

language.<br>This is the "Hello" Program in come:

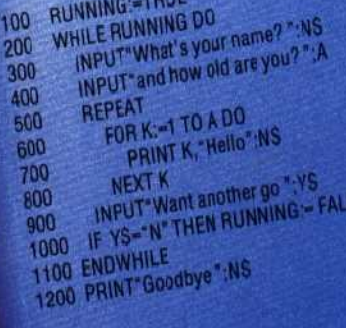